Persons using assistive technology may not be able to fully access information in this file. For assistance, e-mail biolincc@imsweb.com. Include the Web site and filename in your message.

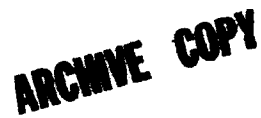

## HEART ATTACK PREVENTION PROGRAM - ACTIVITY AND BEHAVIOR QUESTIONNAIRE

The relationship between the occurrence of heart disease and factors such as nutrition, social and behavioral characteristics and physical activity, is not yet well understood. The following set of questions is designed to collect additional information for further investigation of these important areas. These questions are arranged in seven parts. They are as follows:

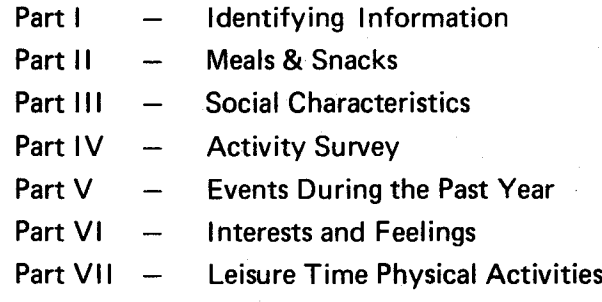

Please follow these directions when completing this questionnaire:

- 1. Mark the answers that are true for you. Each person is different, so there are no "right" or "wrong" answers. All you tell us is strictly confidential and will be seen only by the program team.
- 2. Read every question carefully and answer every one. Unless otherwise indicated, only one response should be selected for each question.
- 3. It is essential that you bring this completed questionnaire with you to your scheduled appointment. A protective envelope is enclosed for your convenience. Please do not fold the questionnaire.

4. Please print using a ball point pen.

FORM 25 (1-15) JULY 74 MRFIT – MULTIPLE RISK FACTOR INTERVENTION TRIAL<br>SPONSORED BY NATIONAL HEART AND LUNG INSTITUTE<br>GEFICE OF MANAGEMENT AND BUDGET NO. 88-R1378, APPROVAL EXPIRES SEPT. 1, 1979

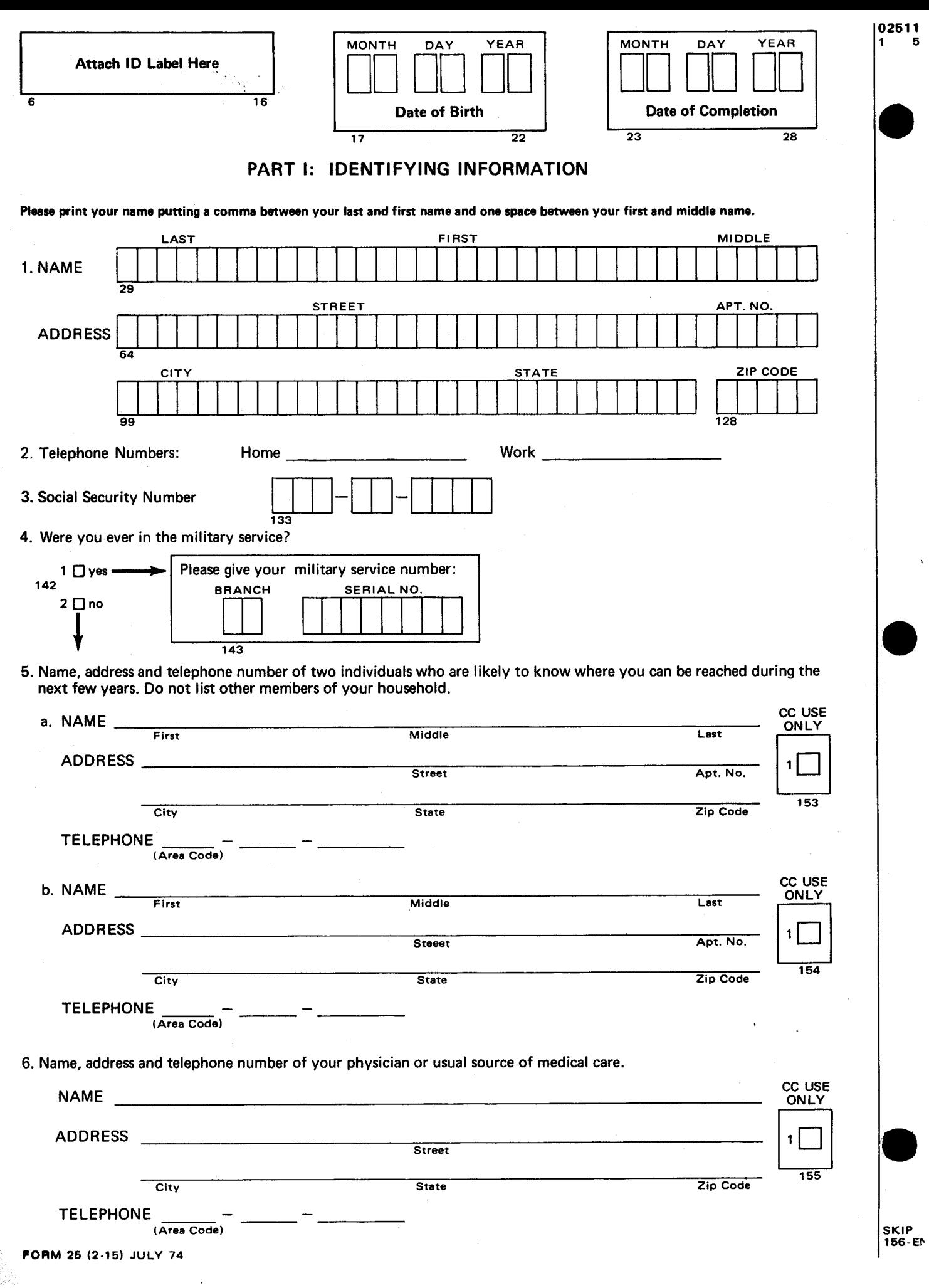

 $\hat{\mathbf{r}}$ 

## PART II: MEALS AND SNACKS

We would like you to think carefully about where and how often you ate your meals and snacks during the past seven days. For each meal or snack listed below please enter the number of times:

you ate the food AT HOME in Column A

you ate the food AWAY FROM HOME in Column B

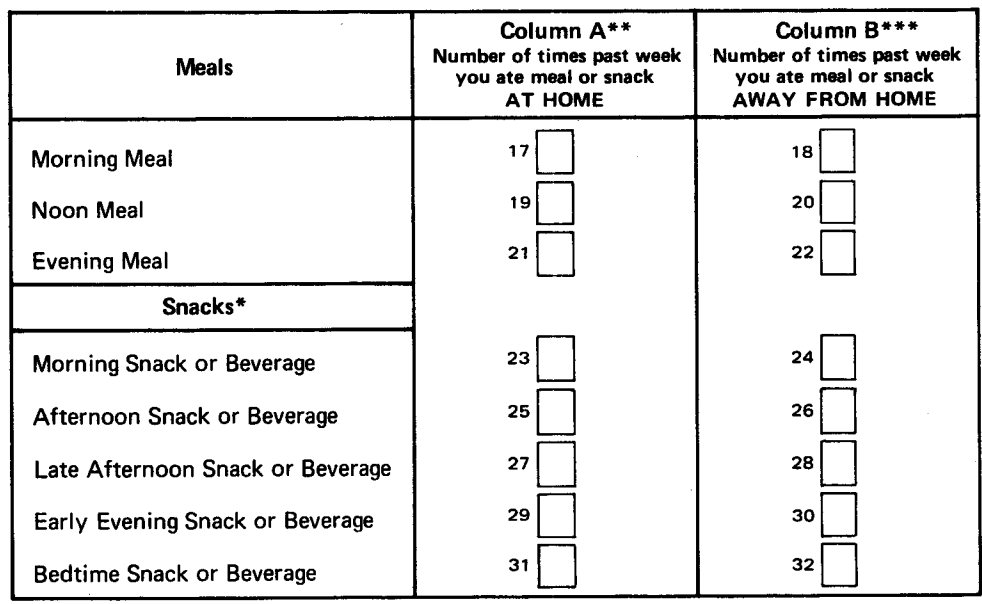

\*Definition of a snack:

Food eaten or beverages drunk at least 30 minutes before or after a meal. Beverages such as milk, fruit or soft drinks (regular or diet variety), coffee or tea (with sugar and/or whitener), beer, wine, or cocktails count as a snack. Plain coffee or tea do not count as a snack.

\*\* Definition of a meal or snack eaten AT HOME, Column A: Food or drink prepared at home. Includes a packed lunch prepared at home and eaten at work.

\*\* Definition of a meal or snack eaten AWAY FROM HOME, Column B:

Food or drink purchased at a restaurant, cafeteria, snack bar, delicatessen, vending machine, or take-out food store.

Includes food purchased at a take-out food store and eaten at home.

Includes meals or snacks eaten at the home of friends or relatives.

If you have any questions you will be seeing a Nutritionist at your next clinic visit and she will help you.

SKIP<br>33-END

## PART III: SOCIAL CHARACTERISTICS

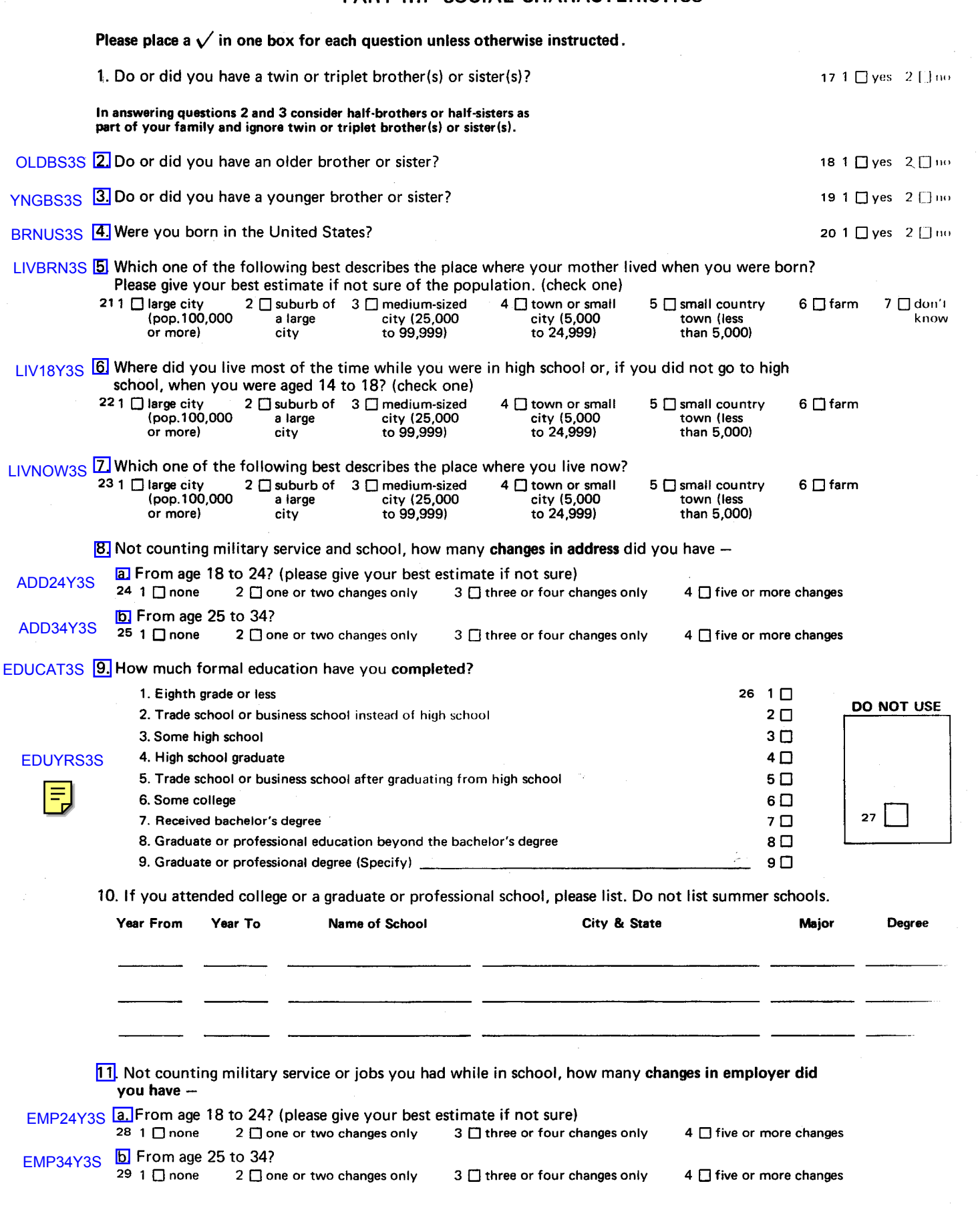

ozura  $\mathbf{r} \rightarrow \mathbf{r}$ 

# 12. Do you presently work for 2 or more employers? JOB2OM3S 30 1 □ yes 2 □ no 3 □ retired

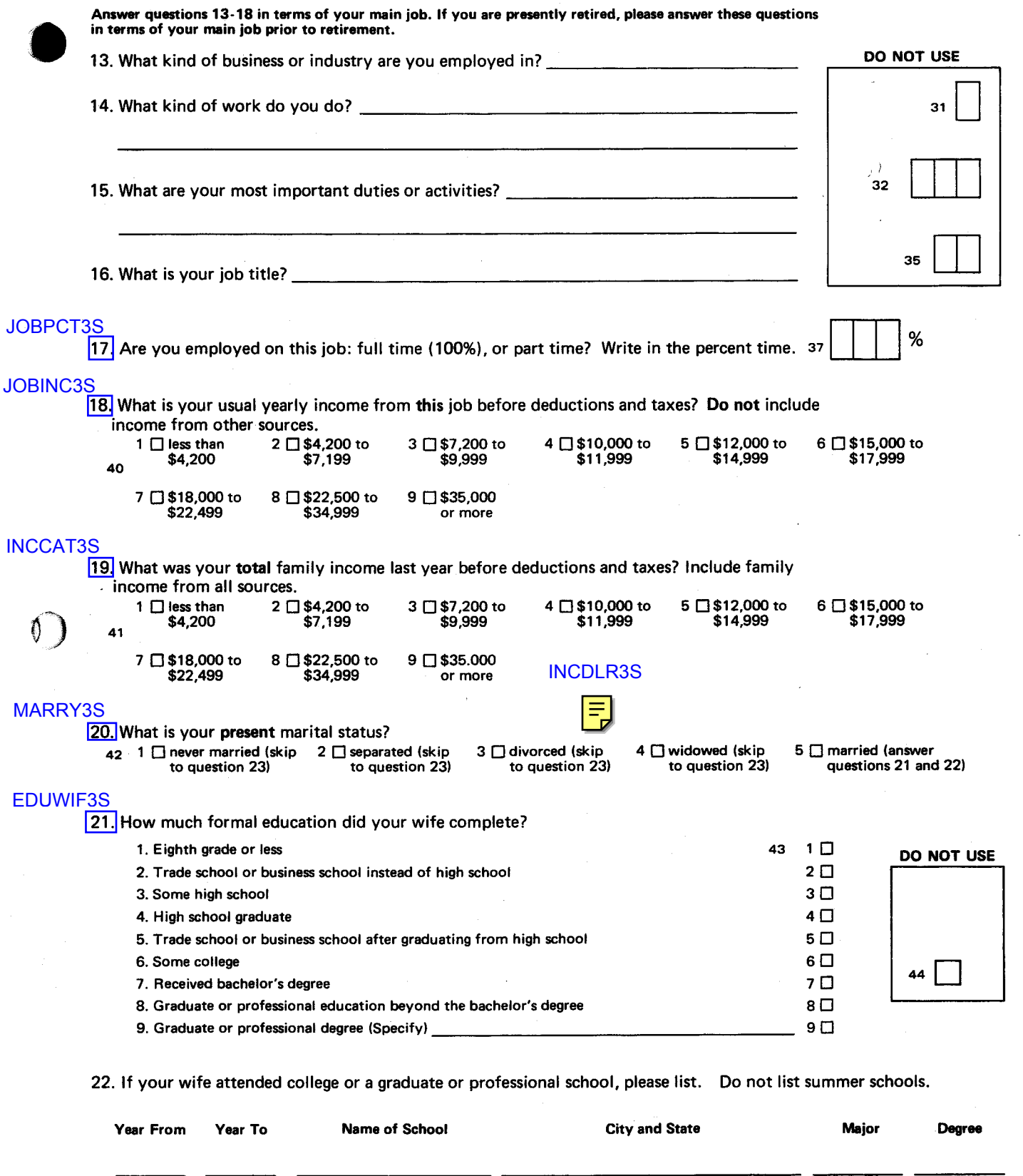

DADUS3S 23 Was your father born in the United States?

DADEDU3S 24 How much formal education did your father complete? (please give your best estimate if not sure)

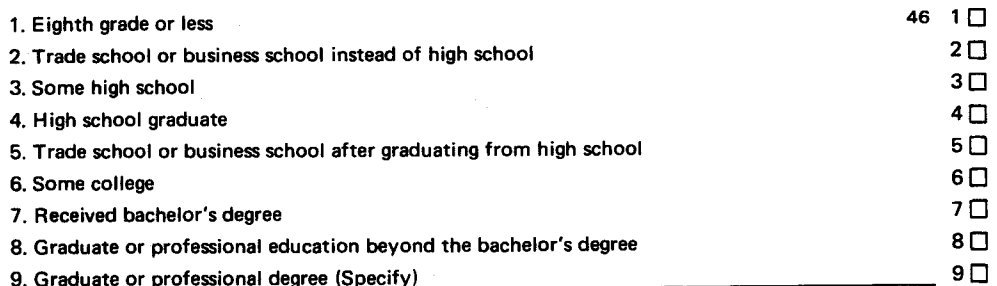

DADEMP3S 25 Was the male head of your household (father, step-father, foster-father, ...)

employed while you were in high school, or, if you did not go to high school,

when you were age 14 to 18?

- 47 1 <sup>1</sup> U yes (answer questions 26 28) 2 <sup>1</sup> D to (answer question 29) 3 <sup>1</sup> don't know (answer question 29)
	- 4 <sup>1</sup> head of household not present (answer question 29)
- 26. In what kind of business or industry was your father employed when you were in high school, or, if you did not go to high school, when you were age 14 to 18?
- 
- 

### **RICHER3S**

29. In comparison to your family's financial situation when you were in high school, would you say that your financial situation now is  $-$ 

54 1 □ much better? 2 □ somewhat better? 3 □ about the same? 4 □ somewhat worse? 5 □ much worse?

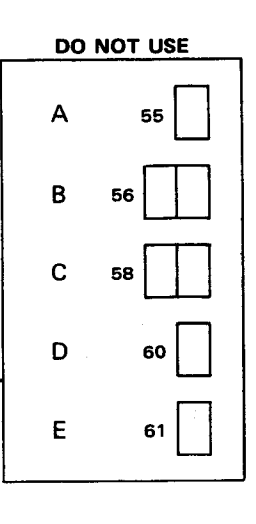

DO NOT USE

49

52

48

**SKIF**<br>62-E

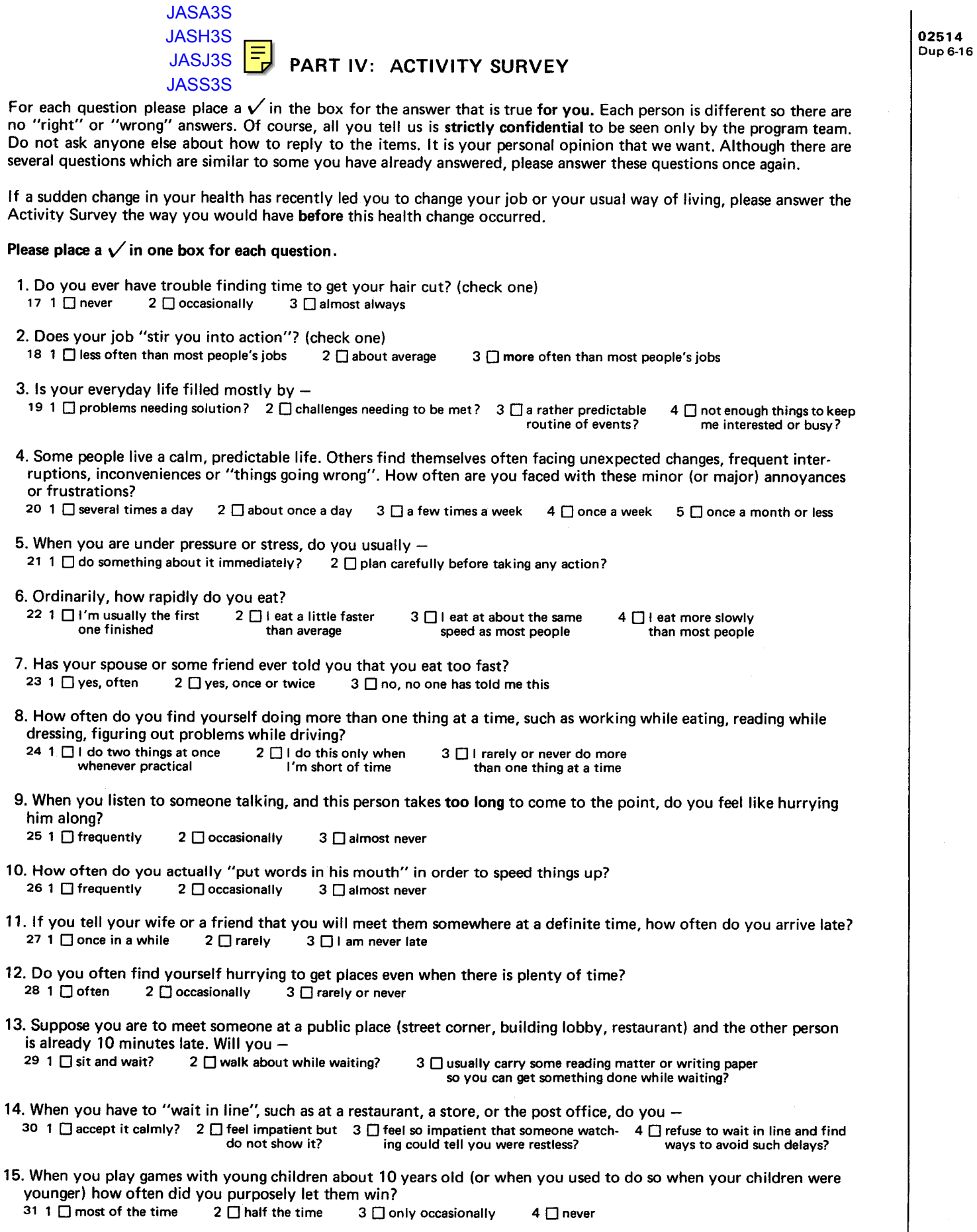

 $\blacksquare$ 

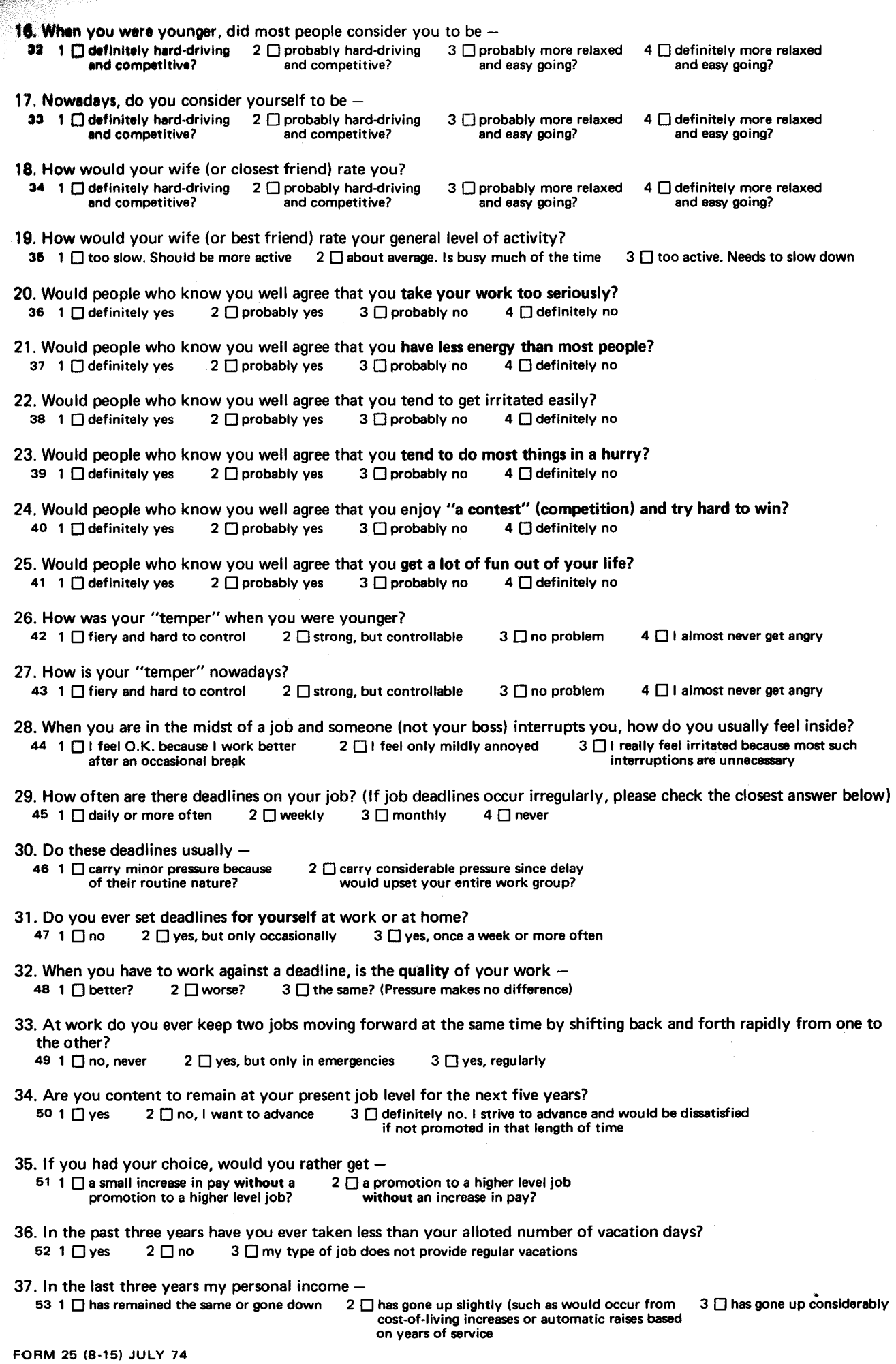

 $\mathbf{\mathcal{H}}$ 

 $\hat{\mathbf{v}}$ 

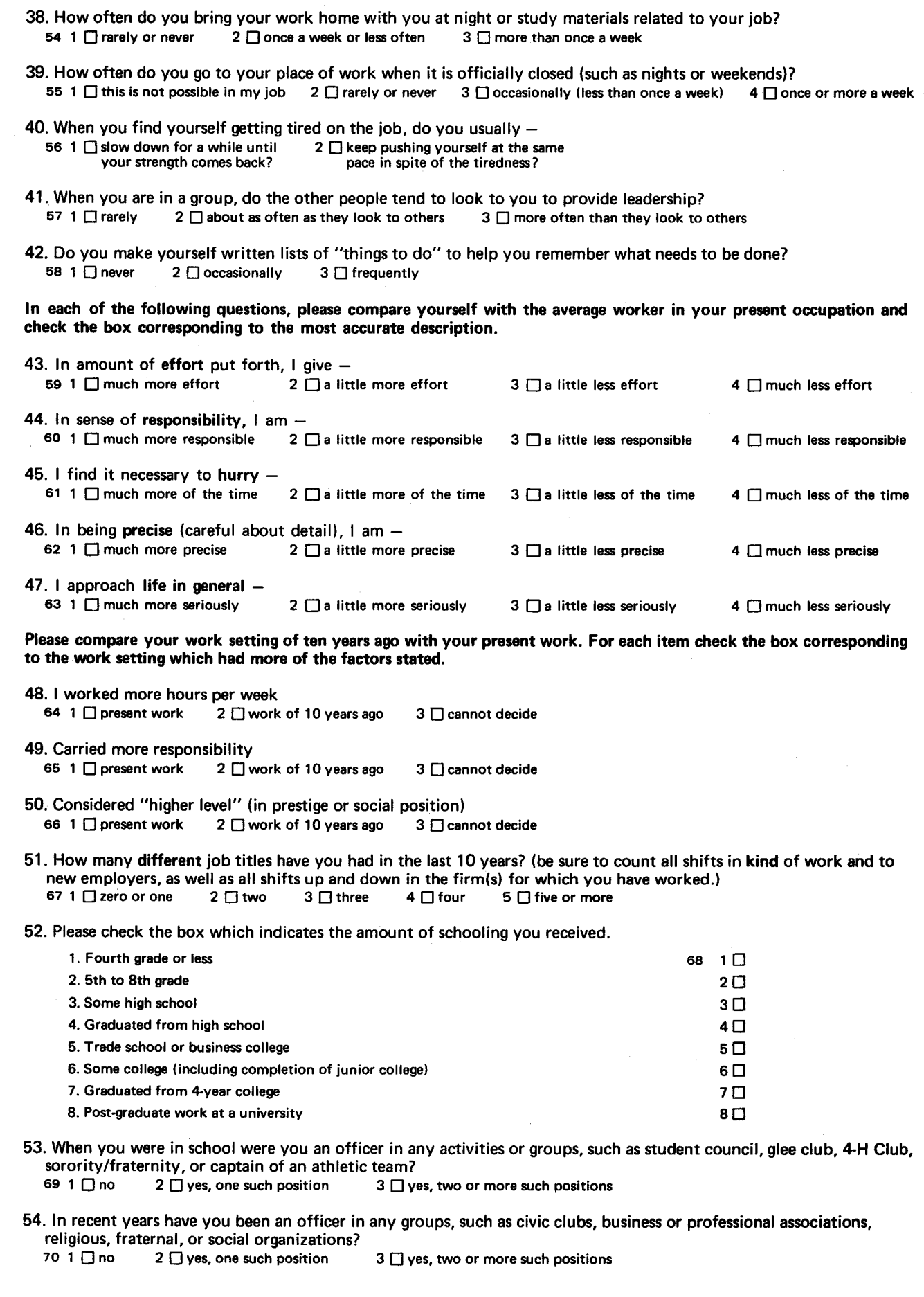

 $\left( \frac{1}{2} \right)$ 

 $\bar{\beta}$ 

 $\mathbb{O}$ 

 $\mathbf{O}$ 

 $\frac{1}{2}$ 

 $\sim$ 

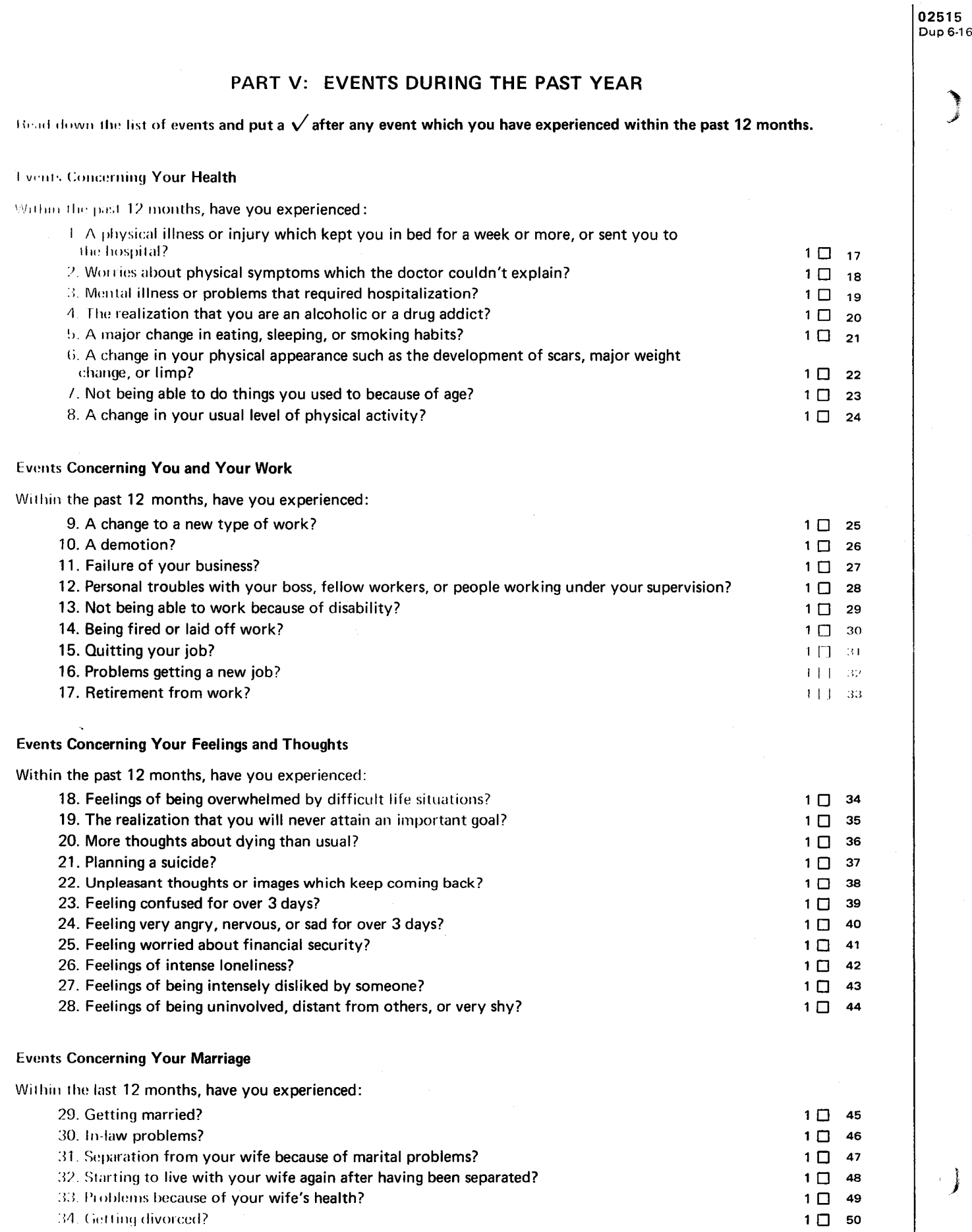

## **Events Concerning You and Your Children**

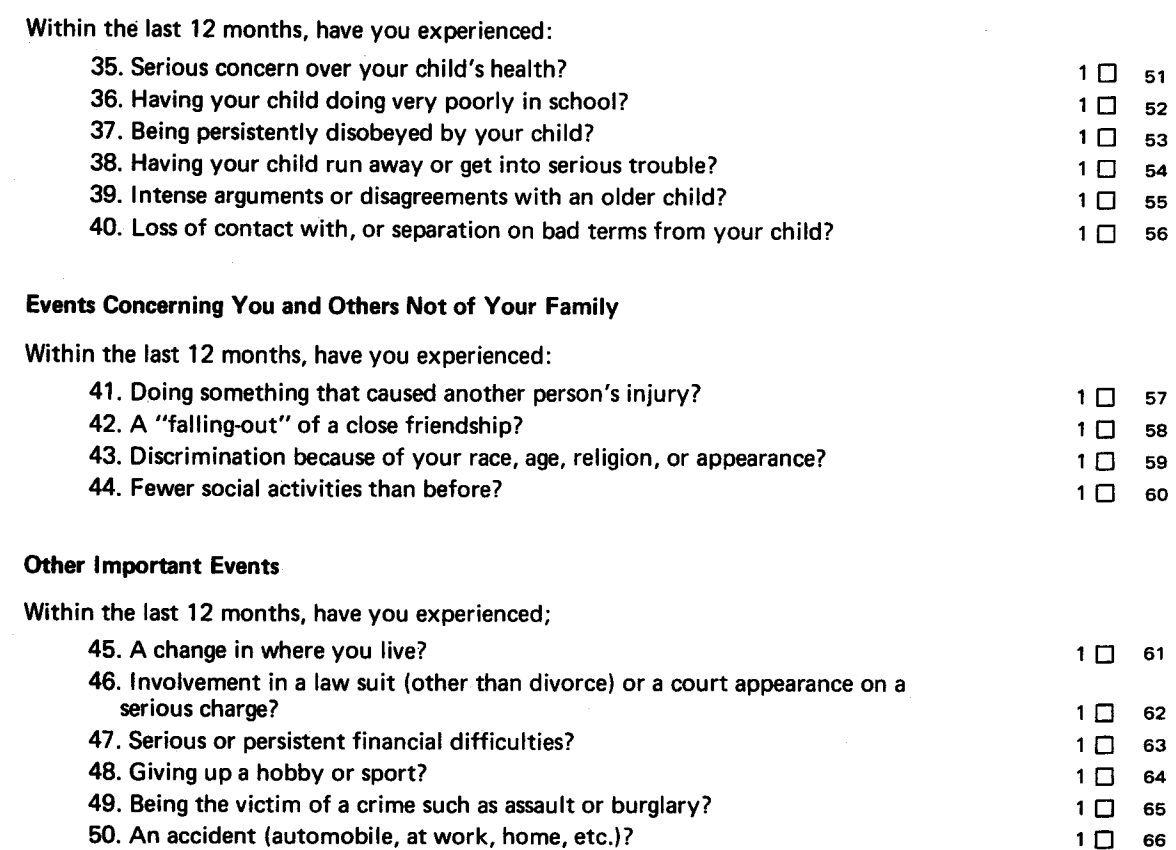

## PART VI: INTERESTS AND FEELINGS

## Please place a  $\sqrt{}$  in one box for each question.

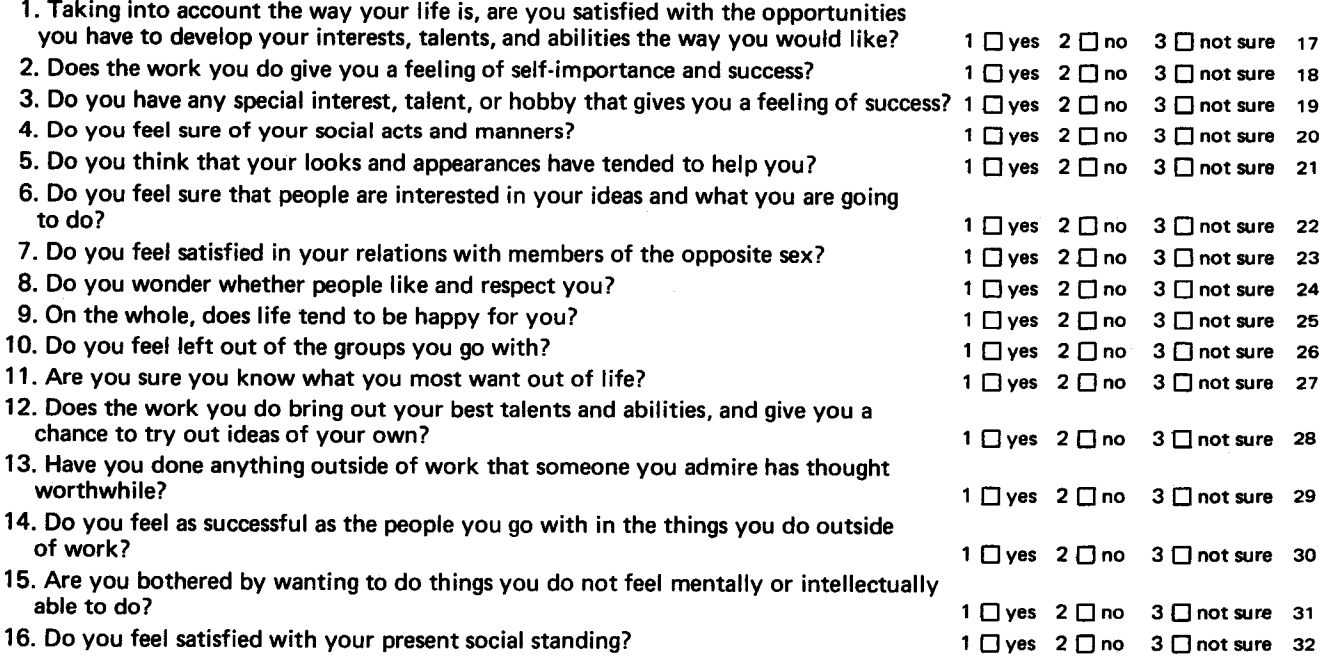

 $\ddot{\phantom{1}}$ 

SKIP<br>67-END

 $1 \Box$  66

02516 Dup 6-16 Some recreational activities are presented in the first column of Table 2

1. Read through the list.

- 2. For each activity, you have not done during the past 12 months, please place a check mark  $(\sqrt{\ })$  in the second column labeled "No". For those activities you have done during the past 12 months, place a check mark  $(\vee)$ in the third column labeled "Yes".
- 3. After placing a check mark in either column two or three for each activity, go through the list once again. For only those activities checked "Yes" indicate which month(s) you did them, the average number of times per month, and the average length of time in hours and/or minutes it took on each occasion.

Please remember that the Heart Attack Prevention Program is conducted in twenty cities throughout the United States. Some of the activities listed in the questionnaire are not appropriate for the southern part of the country nor are others for the central states and a few only appropriate for those clinics located close to large bodies of water. In spite of this, you are asked to mark yes or no under the heading Did you perform this activity for each of the activities listed in the questionnaire!

If any of your activities are not listed, please write them in the open lines at the end of the questionnaire.

Before you attempt to complete the table for your activities, please work through the example concerning Charlie's activities. After completing Table 1 for Charlie, you can check your answers by looking at Table 3, page 15. When you are confident that you can complete the form accurately, read through the list and summarize your activities in Table 2.

#### Sample Problem:

Charlie does a lot of swimming. In the last twelve months, he went to a lake place in the north woods two weeks in June and two weeks in August. He swam almost every day out to a point a mile away. It took him an hour to get back and forth. In January he went to Florida for a week's vacation. He spent most of his time sitting around a pool drinking Bloody Marys. He only went in the pool to cool off when the sun was too hot. In February, Charlie went to California on a business trip. He spent one day at the beach and swam about three hours.

INSTRUCTIONS: Complete this form for Charlie's activities as summarized above.

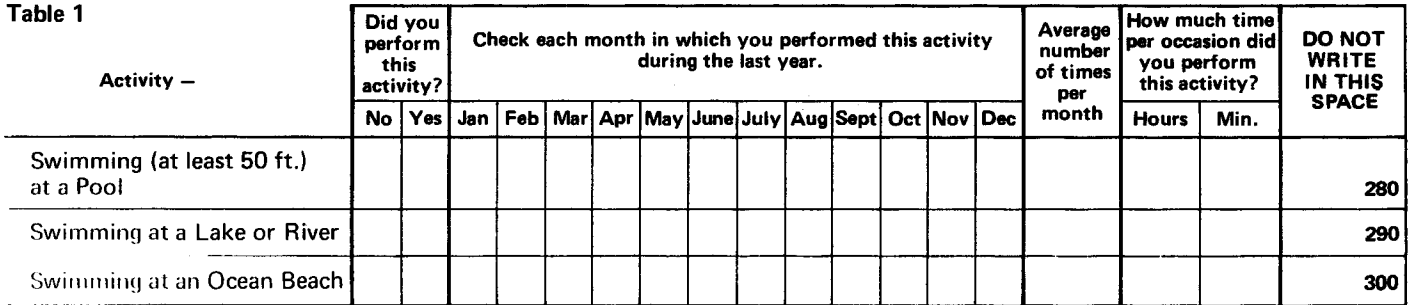

Answer to sample problem on page 15.

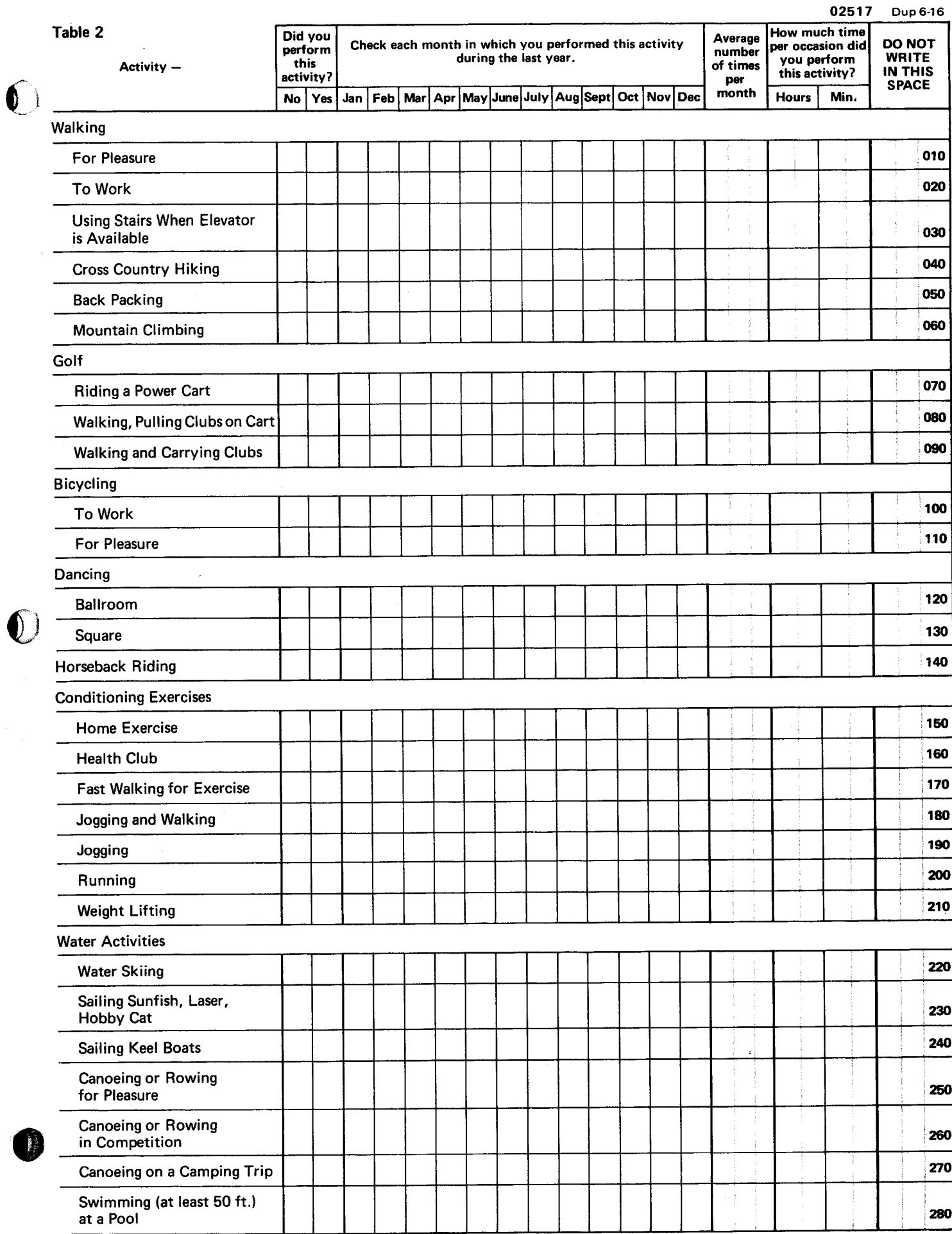

 $\delta$ 

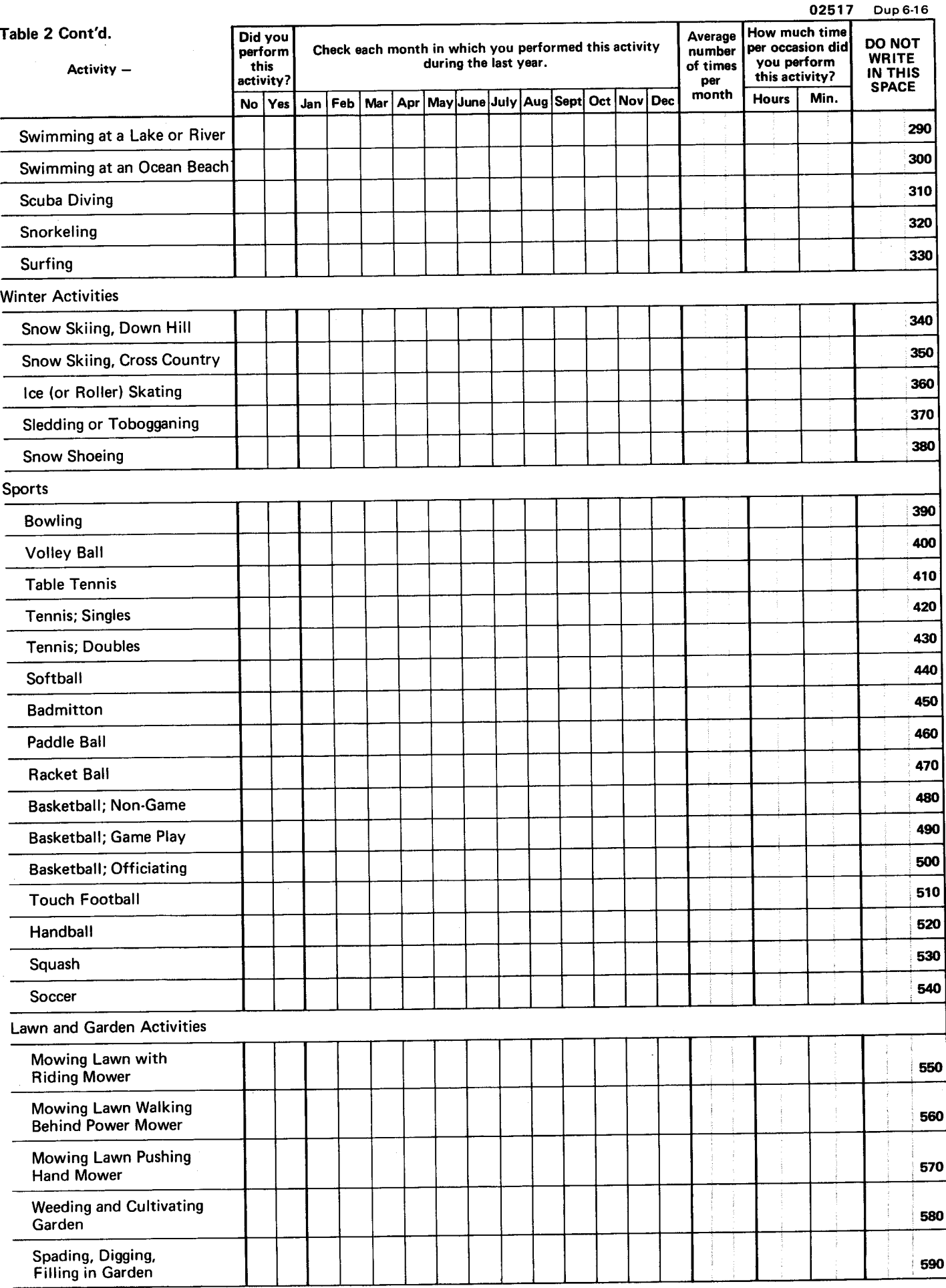

(Please continue)

02517 Dup 6-16 Table 2 Cont'd. Did you How much time Average **DO NOT** perform Check each month in which you performed this activity er occasion did number this **WRITE** during the last year. you perform Activity of times IN THIS activity? this activity? per **SPACE** Jan | Feb | Mar | Apr |May |June | July | Aug |Sept | Oct | Nov | Dec No Yes month **Hours** Min. **Raking Lawn** 600 **Snow Shoveling** 610 **Home Repair Activities** Carpentry in Workshop 620 Painting Inside of House incl. Paper Hanging 630 **Carpentry Outside** 640 **Painting Outside of House** 650 **Fishing and Hunting Fishing from River Bank** 660 Fishing in Stream with **Wading Boots** 670 **Hunting Pheasants or Grouse** 680 **Hunting Rabbits, Prairie** Chickens, Squirrels, Racoon 690 **Hunting Ducks** 700 **Hunting Large Game;** Deer, Elk, Bear 710 Hunting with Bow and Arrow 720 **Pistol Shooting** 730 Archery (Non-Hunting) 740 **Other Activities**  $\chi$ (The End)

Answers to sample problems concerning Charlie's activities.

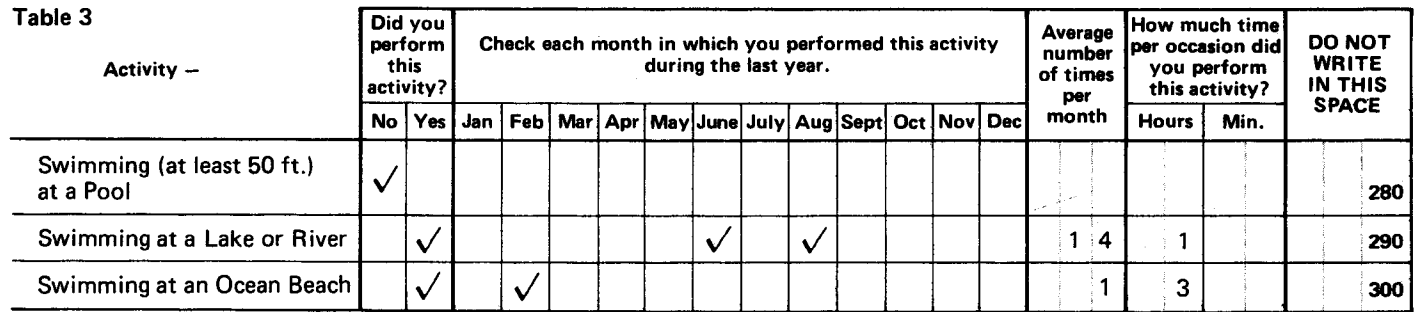